## Finding Student Bus Number

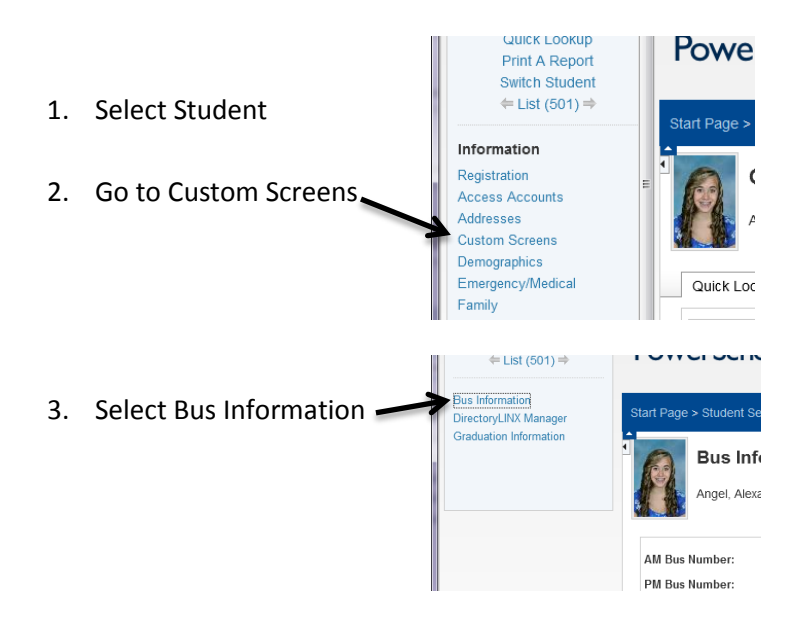

This Bus information page will display the AM and PM bus information for this student. This information will be updated from Transfinder so that it is up to date and valid information.

To export this data for a spread sheet the field names are as follows.

AM Bus Information – leveldata\_am\_bus PM Bus Information – leveldata\_pm\_bus